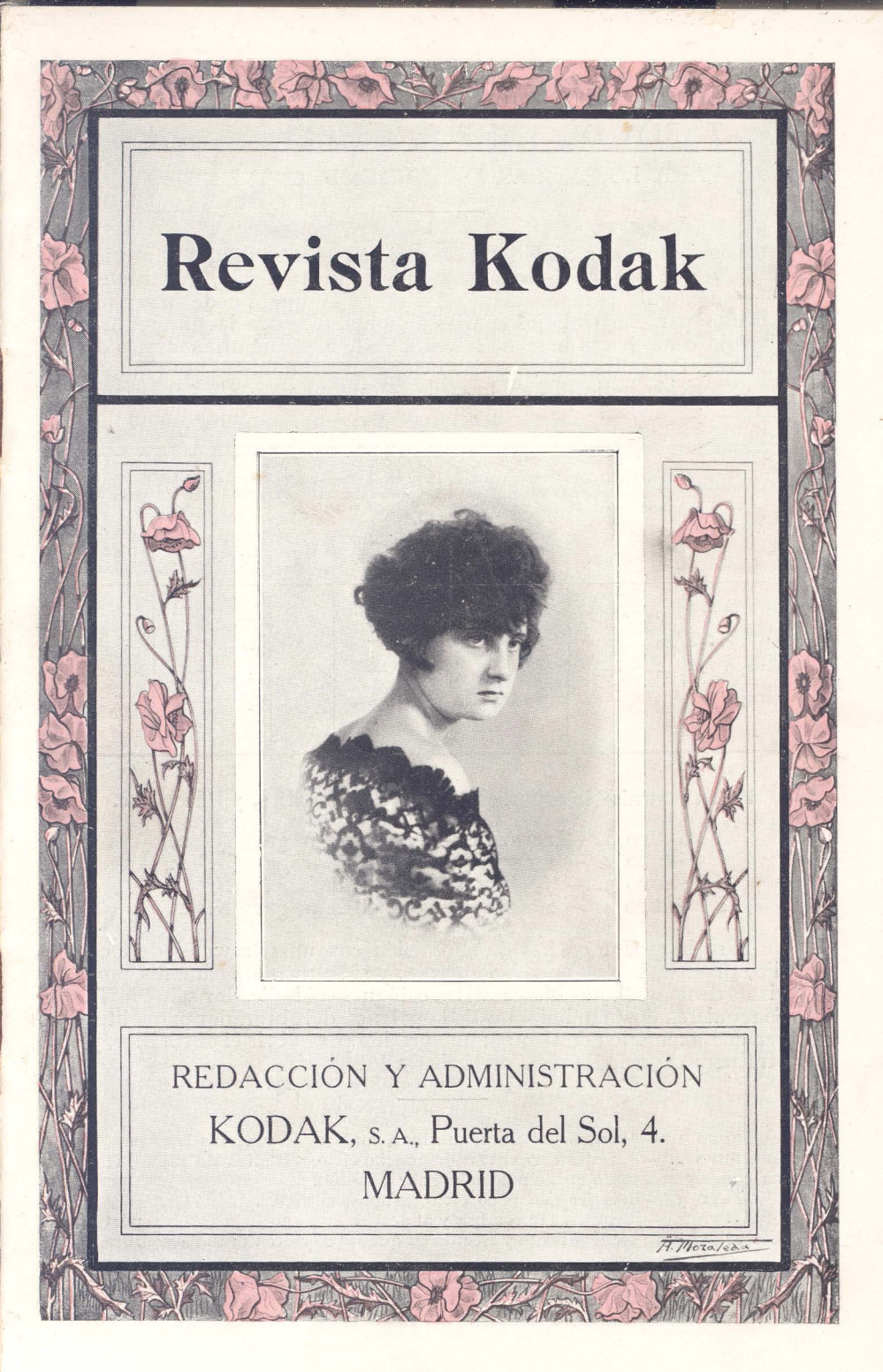

## **TABLA DE TIEMPOS DE EXPOSICION**  PARA LOS MESES DE DICIEMBRE Y ENERO

os tiempos aproximados de exposición  $-$  en segundos y fracciones de segundo  $-$  que se indican en esta Tabla, constituyen una guía para el aficionado, sobre la que puede basar los cálculos para sus trabajos en días de sol claro, para la que se han tomado como horas base de las diez de la mañana a las cuatro de la tarde. Para días nublados debe emplearse el doble de los tiempos de exposición indicados en la tabla, la mitad para  $f/4.5$  y el cuádruplo para  $f/22$ .

- I

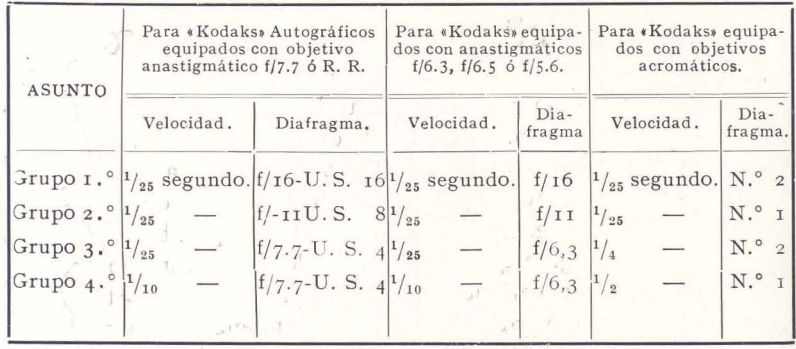

#### Para «Brownie» de cajón, con objetivo acromático, y Hawk-Eye.

GRUPO I.º-Instantánea con el diafragma N.º 2. GRUPO 2.º-Instantánea con el diafragma N.º 1. GRUPO 2. - Instantanea con el diafragma N.º 1.<br>GRUPO 3. - <sup>1</sup>/<sub>2</sub> segundo con el diafragma N.º 2. GRUPO  $4.°-1$  segundo con el diafragma N. $°$  I.

Para hacer fotografías de exposición con un «Brownie» de foco fijo, tírese de la palanca hacia arriba, y si se trata de cámaras provistas de una palanca disparadora, colóquese el indicador sobre la T.<br>Se requieren dos movimientos de la palanca del obturador para obtener una exposición de tiempo; una presión para abrir el obturador, y otra para cerrarlo después de hecha la fotografía.

GRUPO I °-Asuntos de nieve, marinas, malecones y vistas lejanas. GRUPO 2.º-Paisajes corrientes con mucho cieló, estudios de nubes, vistas con algún asunto principal en primer término.

GRUPO 3.º-Paisajes con poco cielo, grupos, edificios.

GRUPO 4.º-Retratos a la sombra y al descubierto (no bajo árboles, pórticos, techumbres, etc.), paisajes y escenas en que se proyecten grandes sombras.

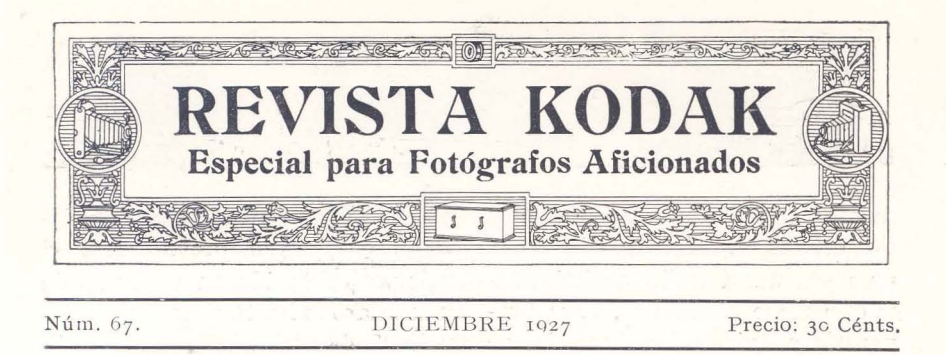

# **Procedimiento a seguir para colorear una fotografía con colores "Velox"**

PARA hacer más comprensible el proceso de colorear una prueba fotográfica, explicamos a continuación la manera de aplicar los colores Velox a la fotografía que se reproduce en la página 4. Esta prueba podría iluminarse empleando sólo dos colores, uno pardo caliente, no muy fuerte, para las rocas, y otro verde oscuro para los árboles y arbustos, o bien coloreando separadamente cada porción de la fotografía, es decir, las distantes montañas, las sombras de las rocas, las partes bañadas por el sol en el follaje y en las rocas, etc. En uno y otro caso el color debe aplicarse muy claro o diluído primeramente, y luego se lo va reforzando gradualmente hasta conseguir el tono que se desea.

Para mejor comprensión del proceso a seguir, se han numerado las diferentes áreas de la prueba, sobre cada una de las cuales deben aplicarse los colores, de la fácil manera que se indica a continuación :

I. Sobre la parte de cielo se aplica un azul muy pálido, blancuzco, que se irá desvanecien do gradualmente desde el borde superior de la prueba hacia abajo, hasta dejar un espacio casi blanco en z. Algunos invierten la prueba, y comienzan a partir del horizonte hacia abajo, pretendiendo que así al dejar que se acumule el color al borde extremo de la prueba invertida, se obtiene una buena gradación para el cielo. En las sombras del agua de la cascada se darán igualmente unos ligeros toques de azul en las partes marcadas con un I.

 $\frac{1}{2}$  -  $\frac{1}{2}$  -  $\frac{1}{2}$  -  $\frac{1}{2}$ 

2. En las partes marcadas con un z debe aplicarse un amarillo pálido, con un ligero tinte rojizo, con lo que se dará brillantez al horizonte, debiendo procederse con sumo cuidado, y emplear colores pálidos y suaves para conseguir un buen efecto.

3. Ahora toca el turno a las rocas, para iluminar las que debe em plearse un color pardo inter-

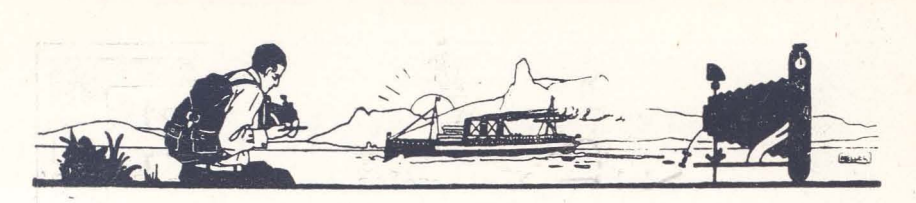

medio. Conviene tener presente que este es un color que al secarse presenta una tonalidad distinta a la que tiene al diluirlo. Para prepararlo conviene disolver primero un poco de pardo caliente y mezclarle luego rojo, amarillo y azul o gris piedra en la proporción debida, ensayando previamente el color así obtenido en un trozo de . papel blanco hasta conseguir la tonalidad deseada. Después de aplicado el color, a veces unas pinceladas de verde muy claro dan a

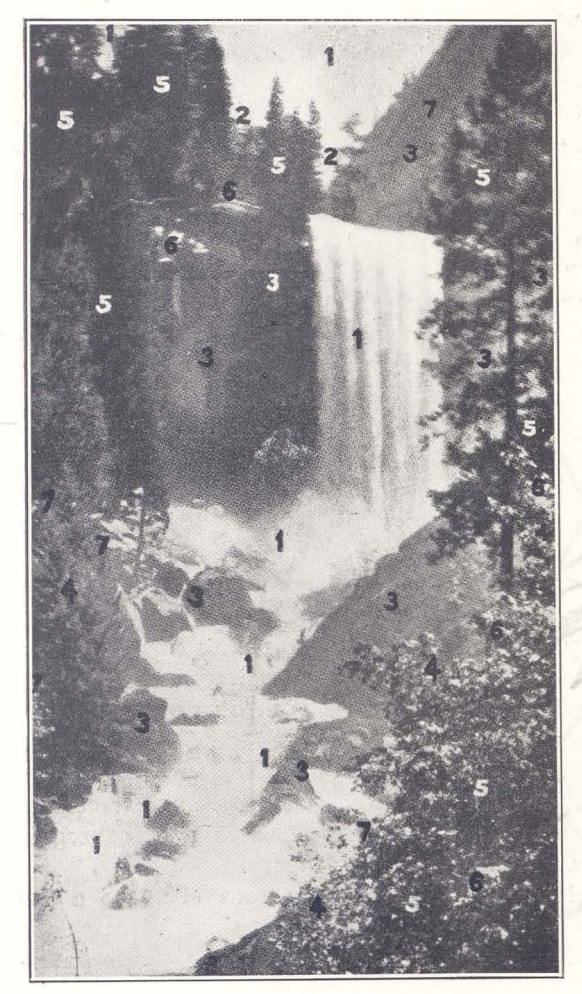

las rocas un aspecto de mohosidad que aumenta el realismo de su colorido.

. **...-.-**

Conviene no emplear el mismo tono de pardo para todas las partes rocosas, sino cambiar de tonalidad en algunas de ellas.

4. Para la maleza y las hojas de los árboles bañadas por el sol, un verde muy claro, o si se quiere amarillo claro, rinde un bello efecto. Si el amarillo resultase demasiado brillante, se lo puede atenuar con unas ligeras pinceladas de azul muy pálido.

5. Para las partes más oscuras de los árboles y los que aparecen siluetados, así como en la parte superior derecha, puede aplicarse con liberalidad un verde fuerte, teniendo precaución de no rebasar los límites debidos.

6. Con sólo unos li-

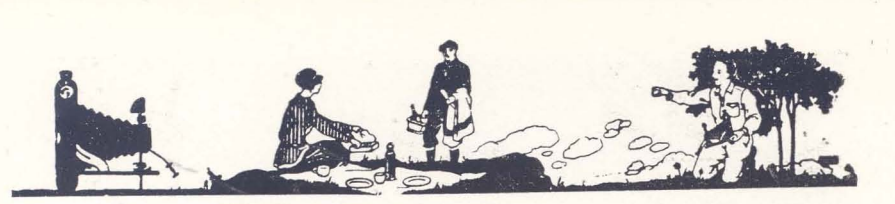

geros toques más, la fotografía estará terminada. Los claros del follaje por donde asoma la luz del sol, así como los bordes de las hojas en la parte central derecha se pueden abrillantar con un poco de amarillo, cuidando de no dar demasiado color, a fin de no atraer demasiada atención sobre estas partes que disminuirían el interés que presenta la cascada.

7. Un medio ingenioso de acentuar los objetos en primer plano consiste en aplicar liberalmente un poco de violeta muy disuelto al borde del follaje en las partes marcadas con un 7. Para dar a la prueba en color ese ambiente de distancia, característico de los paisajes de montaña, basta dar unas pinceladas de violeta muy claro sobre la parte de montaña por encima de la cascada, parte marcada 7.

Siempre que sea posible conviene colorear las fotografías de día, y de hacerlo con luz artificial emplear una lámpara eléctrica con . globo azul de luz solar. Sabido es, en efecto, que mirados los colores con cualquier luz que no sea blanca, su tonalidad varía sensiblemente de la que presentan cuando son examinados a la luz del día.

Los colores transparentes Velox se caracterizan por su pureza, su brillantez y su fácil aplicación.

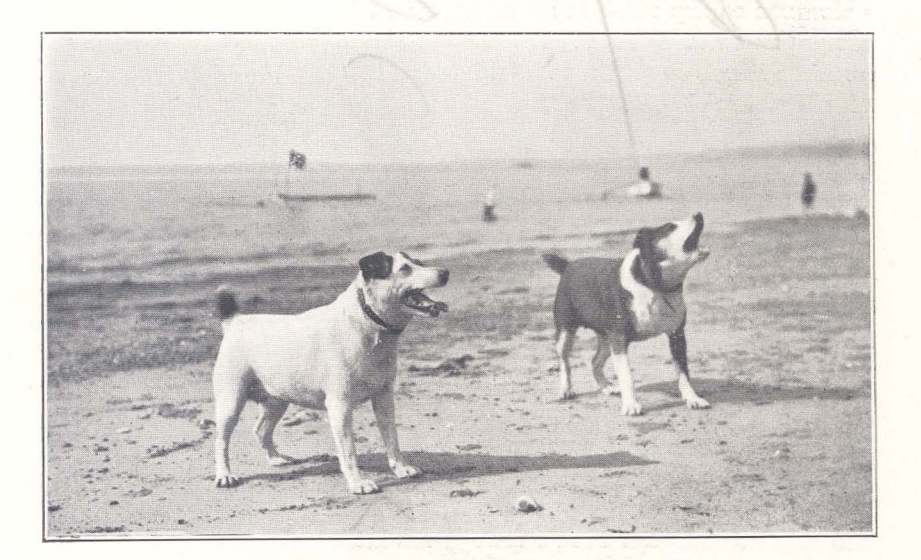

**(¡jAlto!»** 

Hecha con un "Kodak" 2 C.

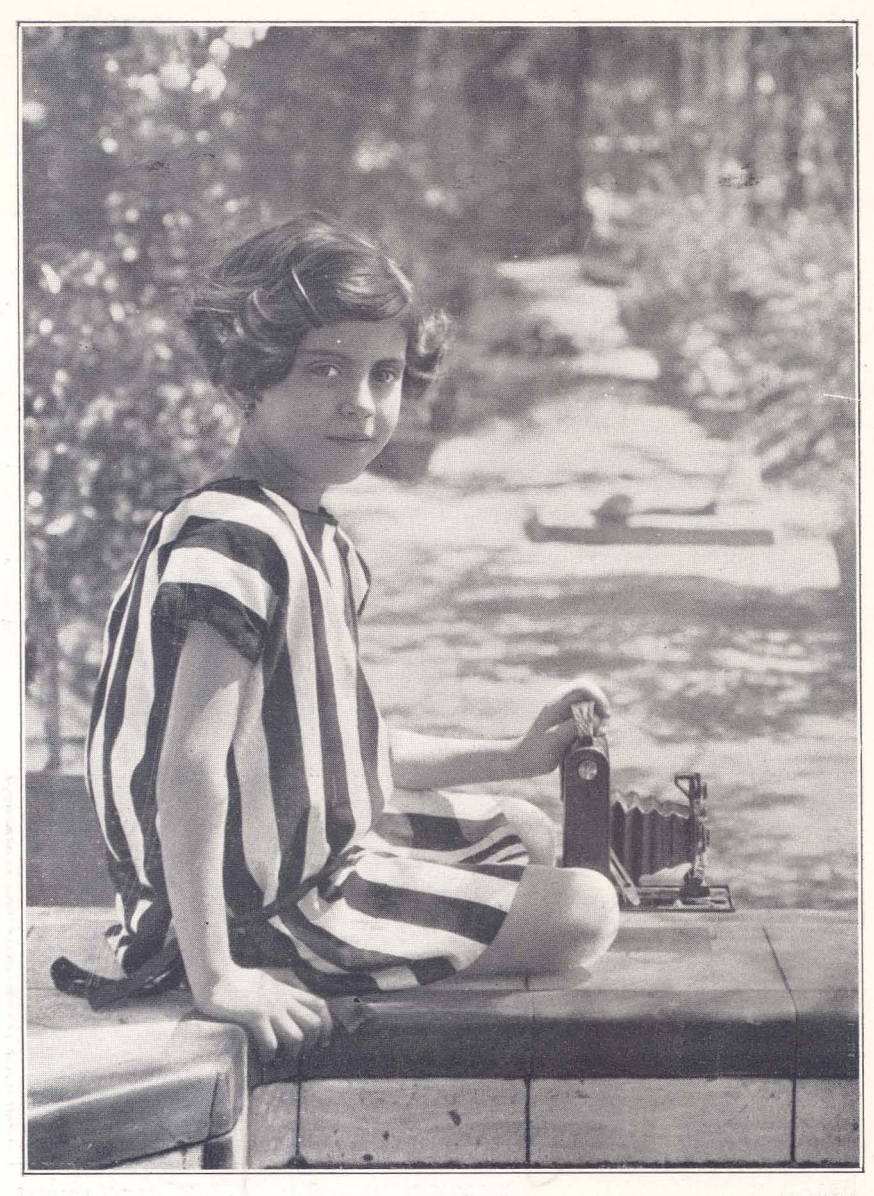

Concurso N.º 13.

PRIMER PREMIO

F. Macias.

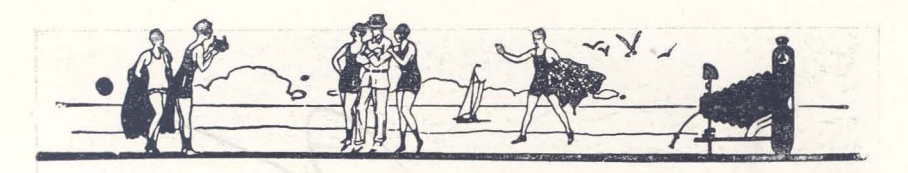

## Bromóleo

 $(Centian action)$ 

NA vez fijada la prueba, es suficiente someterla a un baño final por espacio de diez minutos.

Aun cuando quedase alguna pequeña cantidad de hipo, no podrá ser perjudicial, por no quedar plata alguna ya a la que atacar, y no producir tampoco el hipo efecto alguno sobre los pigmentos usados para la formación de la imagen.

#### Baño de blanqueamiento.

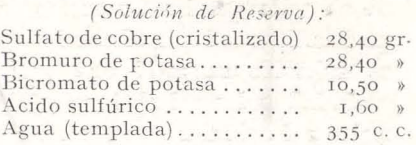

Agréguese en primer término el ácido acético al agua, y luego los otros productos, en el orden en que están indicados. Para emplear esta solución de reserva, tómese una parte de ella y cinco de agua.

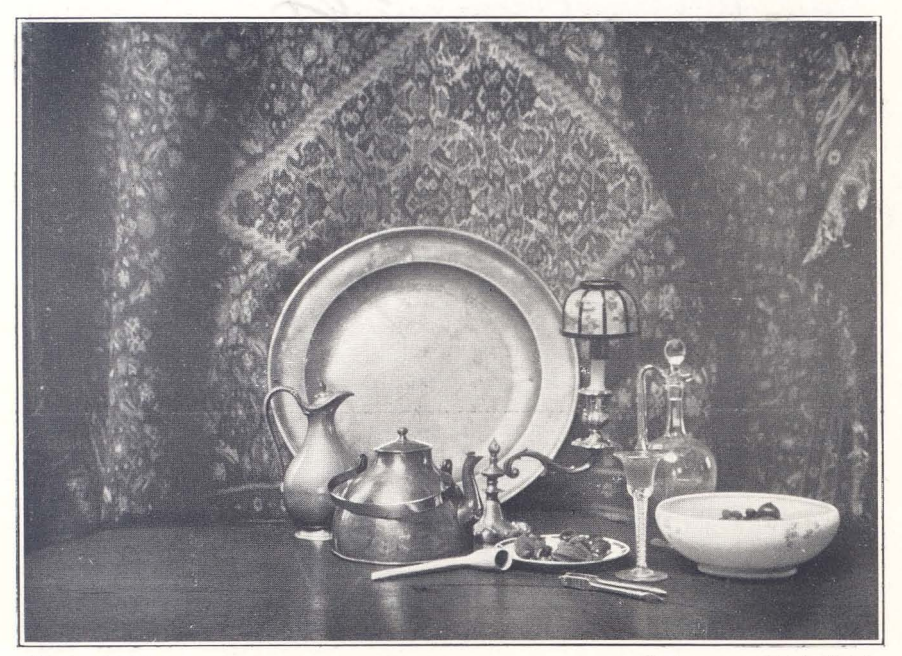

«Efecto pictórico».

Hecha con un "Kodak" 3 A.

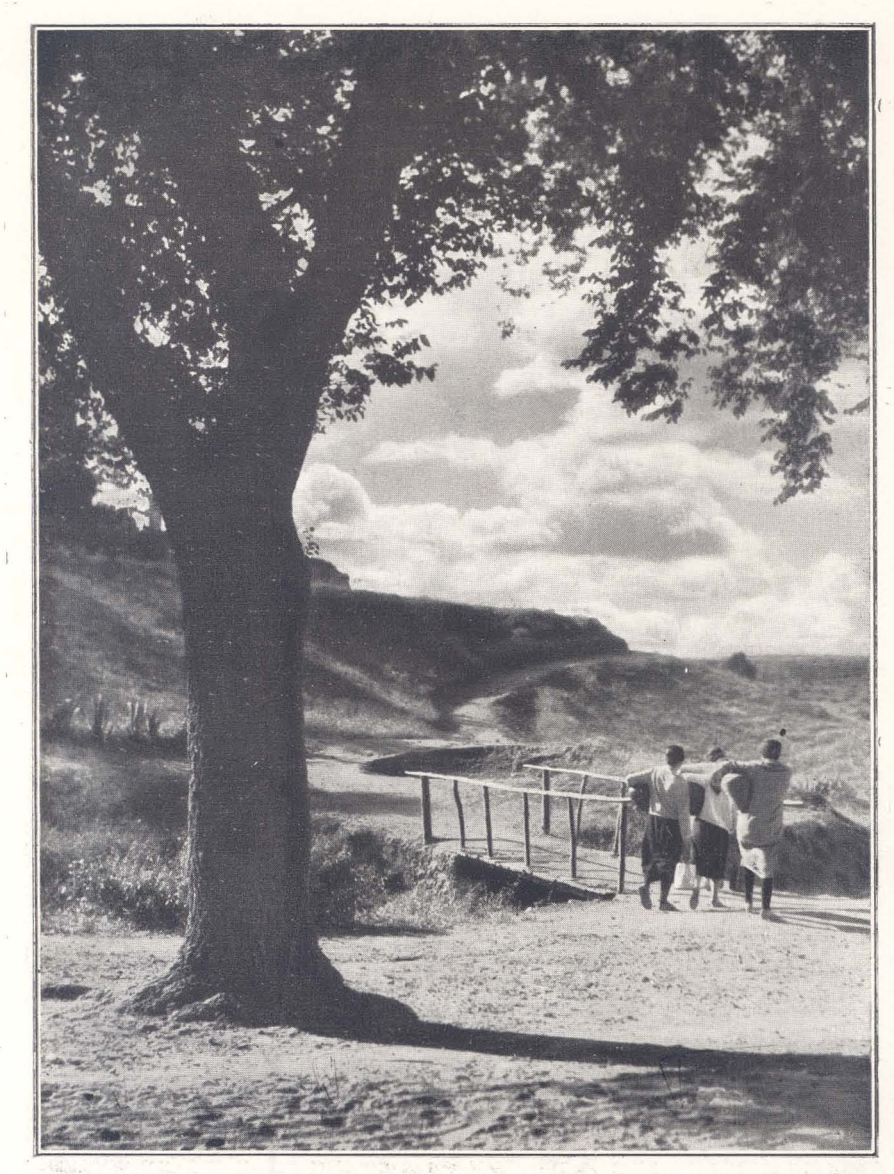

Concurso N.º 14.

SEGUNDO PREMIO

M. Mendoza.

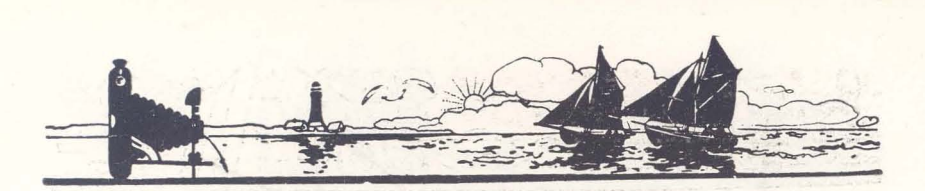

El blanqueamiento debe estar terminado en esta solución a los tres minutos, a una temperatura de 18° C. Después de blanqueada la prueba, se la lava bien, por lo menos durante treinta minutos en agua corriente.

**; ;** 

Fijado.- Una vez blanqueada y lavada la prueba, se la fija inmergiéndola y moviéndola constantemente en 'un baño de hipo (hipo, 85 gr.; agua, 592 c. c.) a una temperatura de 18° C. durante diez minutos, tiempo suficiente para que la prueba quede perfectamente fijada, y después de lavarla unos diez minutos se la enjuta cuidadosamente, colocándola entre dos hojas de papel secante fotográfico, y se la suspende luego por una de sus esquinas para secarla.

Durante los diferentes procesos, debe tenerse sumo cuidado de no tocar-parte alguna del frente ni del dorso con los dedos; de lo contrario se formarán unas especies de manchas, de un color más claro que la parte de la prueba .que las rodea. Este defecto puede igualmente ocurrir si se deja secar la prueba sin enjutarla primero con papel secante.

**A** 

Entintado.- Para mantener la prueba húmeda durante el entintado, se toman unas hojas de papel secante fotográfico empapadas en agua, y 'se las coloca eñ pila en una cubeta.

Se pone la prueba durante cinco minutos en agua, a una temperatura de 18° C., luego se la enjuta con papel secante y se la colóca sobre la pila de papel mojado.

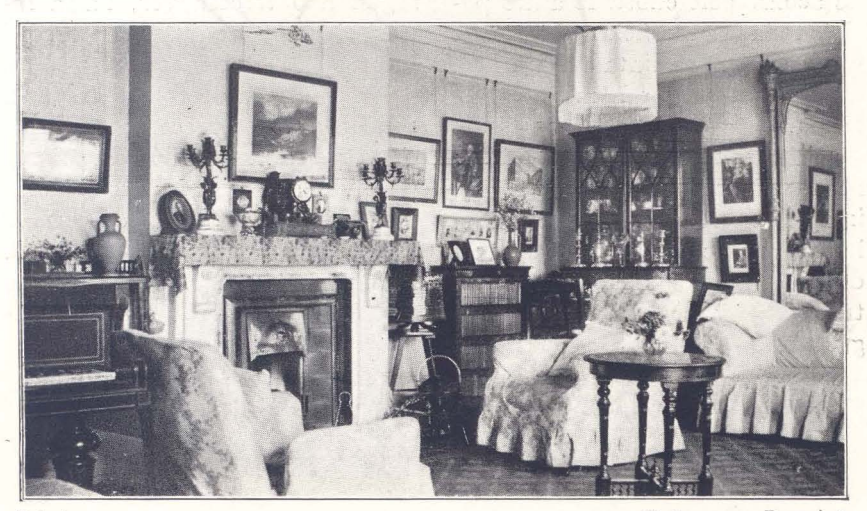

**In terior.** 

**Hecha con un Brownie 2.** 

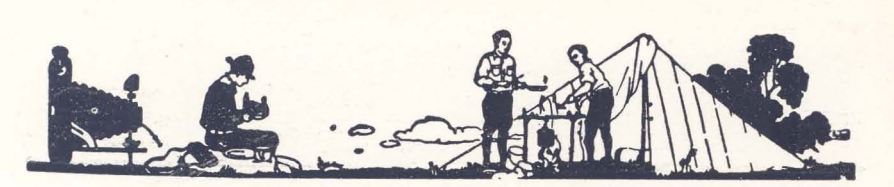

En la paleta (un trozo de cristal opalino de preferencia) se echa un poco de tinta y se la trabaja con una pequeña espátula, hasta que el pigmento forme una masa uniforme. Al aplicar el pincel sobre la tinta, una pequeña cantidad de ésta quedará adherida a la punta de los pelos del mismo. Golpeando ligeramente luego el pincel contra una parte de la superficie limpia de la paleta, se distribuye uniformemente el pigmento en la punta del pincel, y cuando éste deje un dep ósito uniforme sobre la superficie de la paleta, podrá ya trabajarse con él la prueba.

Para entintar ésta, se mantiene el pincel vertical entre el pulgar y los dos primeros dedos, y se lo aplica sobre la superficie de la prueba, suave, pero rápidamente. Es aconsejable cubrir lo antes posible toda la superficie de la prueba con una capa de tinta o pigmento, a fin de mantener húmeda la gelatina.

Trabajando la prueba, el aficionado ve cómo se va formando la imagen a cada pincelada que da, hasta aparecer claramente todo detalle y gradación. La prueba así trabajada presentará un aspecto gris, mas el aficionado no deberá preocuparse de ello, y continuará agregando pigmento, hasta alcanzar el resultado que se desea.

La prueba se quita entonces de encima de la pila de hojas de papel secante, y se la tiene en agua uno o dos minutos. Después se la vuelve a colocar sobre la pila de papel secante, y se la enjuta de nuevo muy cuidadosamente; no debe dejarse mojada ninguna parte de la prueba; de lo contrario, no quedará pigmento alguno sobre su superficie al aplicar el pincel.

Sin recargar el pincel, se trabaja nuevamente toda la superficie de la prueba, y ésta adquirirá gran brillantez al desaparecer la tinta de las grandes luces para depositarse en las sombras. Si se desea, se puede repetir esta operación por segunda o tercera vez, hasta lograr el grado de suavidad o contraste que se desee.

Este sistema de entintado de la prueba puede parecer poco ortodoxo, y realmente fué descubierto por mera casualidad; pero el resultado final no puede desde luego ser mejorado por ningún otro sistema, y es, por otra parte, el que permite al aficionado ejercer mayor control en el trabajo.

10

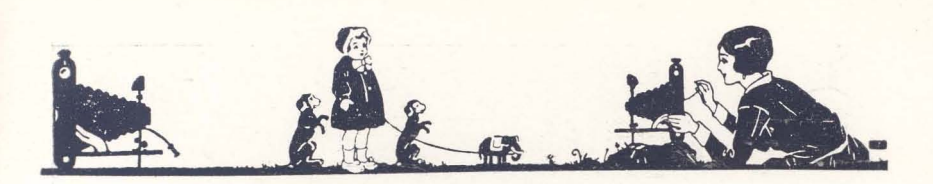

*lo·* ~ • ,... , - --------

# **La Naturaleza y el "Kodak"**

Una fotografía sorprendente

No de los trabajos más interesantes exhibidos en una exposición fotográfica recientemente celebrada en Londres, y q ue más poderosamente llamó la atención del público, fué una gran ampliación de la curiosa fotografía reproducida en la fig. 2, la cual representa una escena de un río en la que los árboles a lo largo de la margen del mismo, al reflejarse en las tranquilas aguas, forman la palabra Kodak.

En las líneas que siguen se describe la manera cómo pudo conse-

l

guirse este efecto, por el fotógrafo observador que la obtuvo.

Se observará que los dos árboles que forman la primera K se emplearon igualmente para componer la K última de la palabra «Kodak». El árbol de la derecha en la letra O, que no está en el original (fig.  $\bar{x}$ ), se obtuvo impresionando el de la derecha estando vuelta al revés la negativa.

El primer árbol de la letra D fué impreso del original (fig. 1); pero el segundo, que completa la letra, se tomó de la primera K

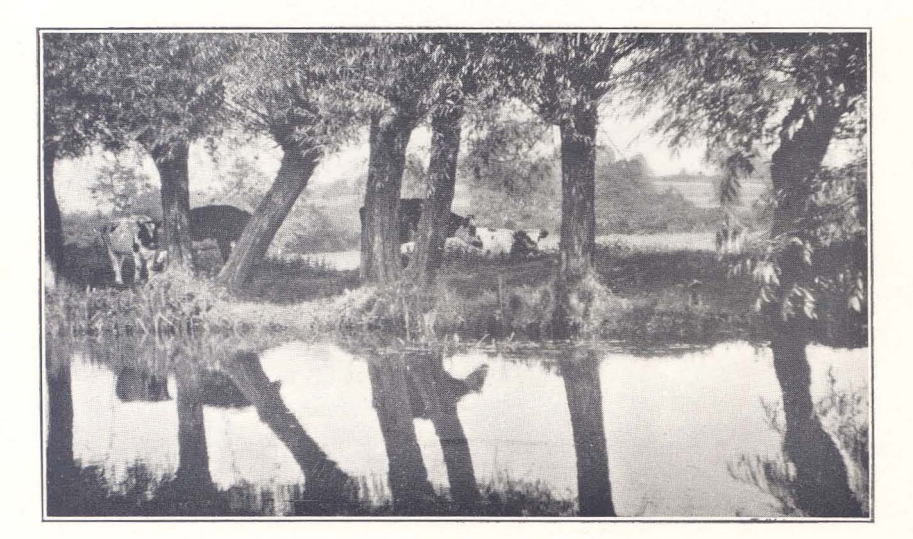

**Fig.**  $1$   $0$ riginal que sirvió para obtener la prueba de la fig. 2.

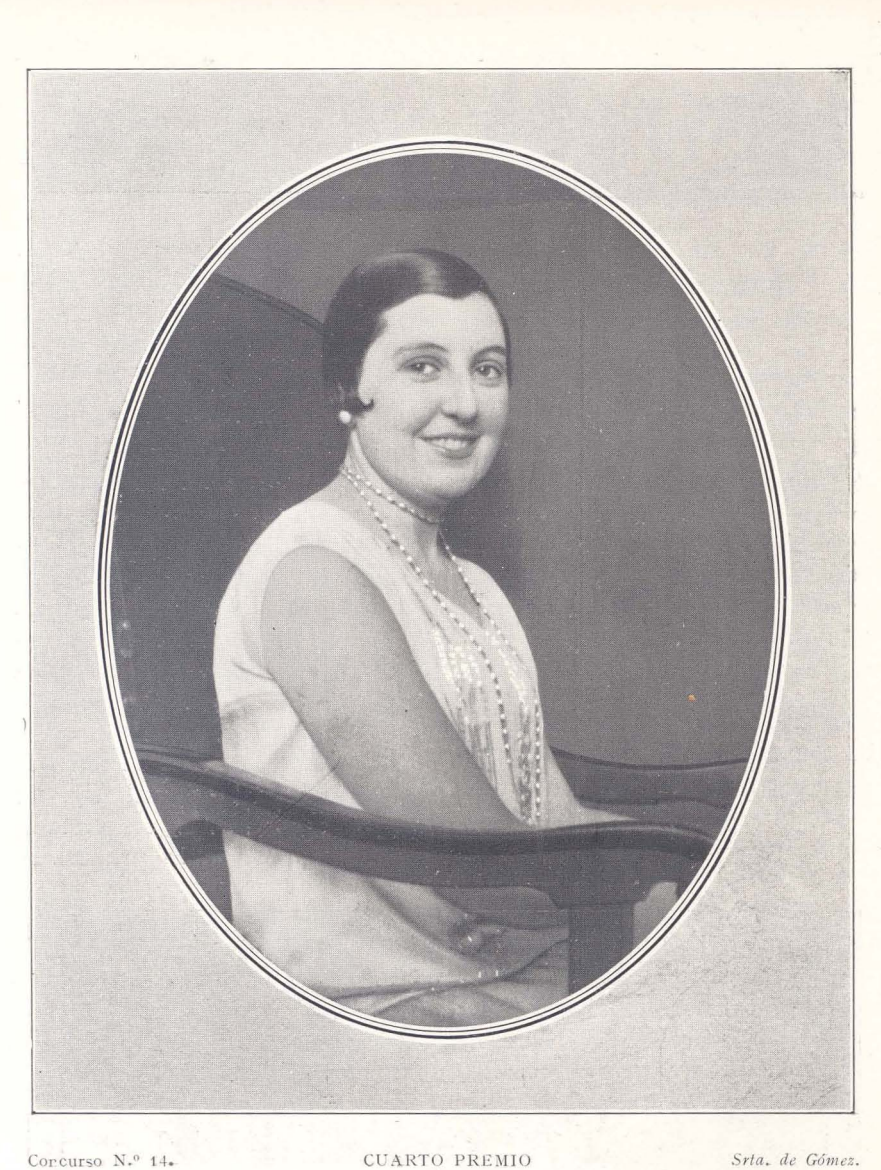

Ampliación de una fotografía obtenida con un Brownie O.

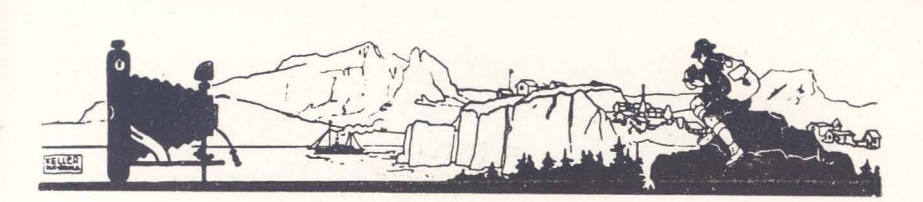

 $\mathcal{A}^{(n)}$  ,  $\mathcal{A}^{(n)}$  ,  $\mathcal{A}^{(n)}$  ,  $\mathcal{A}^{(n)}$  ,  $\mathcal{A}^{(n)}$  ,  $\mathcal{A}^{(n)}$  ,  $\mathcal{A}^{(n)}$  ,  $\mathcal{A}^{(n)}$  ,  $\mathcal{A}^{(n)}$  ,  $\mathcal{A}^{(n)}$  ,  $\mathcal{A}^{(n)}$  ,  $\mathcal{A}^{(n)}$  ,  $\mathcal{A}^{(n)}$  ,  $\mathcal{A}^{(n)}$  ,  $\mathcal{A}^{(n)}$ 

volviendo la negativa al revés al positivarla.

La letra A está en el original (fig. r). pero se eliminó de ella parte del follaje, que resultaba confuso.

La última vaca a la derecha es la misma que está en el extremo izquierda, pero invertida.

El procedimiento seguido consiste en hacer tantas positivas como se precisen, directamente. o invertido el clisé. Se cortan con unas tijeras, dándoles la forma y tamaño adecuados, los diferentes trozos, después de lo cual no hay sino colocarlos en posición, y pegarlos por detrás con pasta Kodak a una cartulina o cartón cualquiera, recuadrando, por último, la fotografía así obtenida con un cortaplumas bien afilado.

..:~a:--- ~-.-- .~~'.-

En vez de hacer una reproducción de esta última, es preferible obtener una ampliación de ella, pues así, al reducir luego para hacer la fotografía definitiva, no se apreciará cualquier ligero retoque que fuera preciso hacer en la que sirva de original.

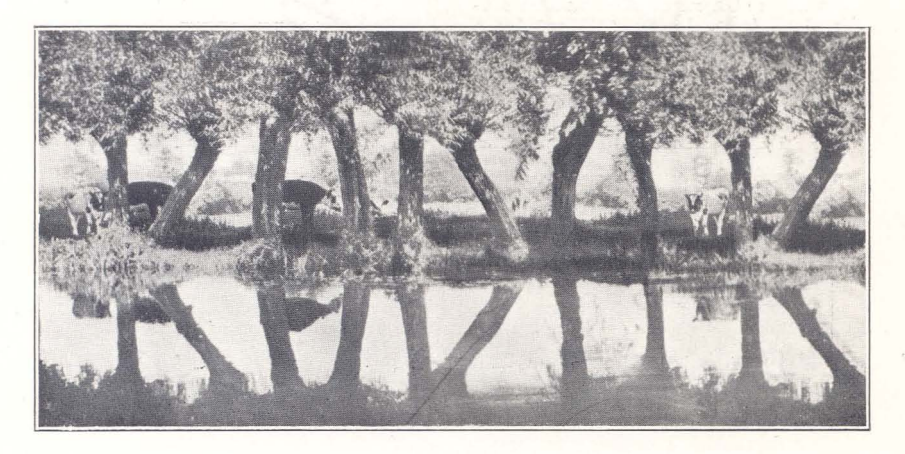

Fig. 2.-El "Kodak" de la Naturaleza.

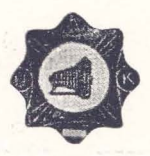

# **"Unión de Aficionados Kodak"**

#### **Resultado del concurso**

**El** primer concurso organizado por la ,< U. \_'. . K.,) h a sido un franco éxito por el elevado número de aficionados que han concurrido con sus trabajos al mismo. Un buen número de concursantes, sin embargo, no parece haber concedido a este concurso la debida importancia, y se han limitado a remitir sin duda las primeras pruebas que hallaron a mano, sin detenerse a pensar en la conveniencia de hacer algún trabajo verdaderamente nuevo, artístico y original que hubiera podido ser motivo de satisfacción personal para ellos, a la vez que de inspiración para los poco avezados aún en el arte fotográfico.

El Jurado encargado de la calificación de los trabajos ha concedido la insignia de oro de la «U nión de Aficionados Kodak», de España, a D. Julián Lázaro Castellón, Gómez Jaldón, II, Huelva, por su fotografía titulada «Claustral», que reproducimos en la página 17, admirable por su ambiente artístico y por la excelente técnica con que ha sido ejecutada.

Nuestra sincera enhorabuena al señor Lázaro por su envidiable triunfo, y nuestro agradecimiento a los miembros de la «U. A. K.» por el desinteresado concurso que nos han prestado.

#### INTERCAMBIO DE FOTOGRAFIAS

Solicitan intercambio de fotografías con miembros de la "Unión de Aficionados Kodak", de España, los miembros de la "Unión" de Inglaterra, cuyas direcciones se dan a continuación:

Miss M. L. Lamb "Hillcrest" Hendon Near Salisbury. Wilts

**England** 

Mr. Cyril M. Percival 8, Tower Street

**Leicester** (England)

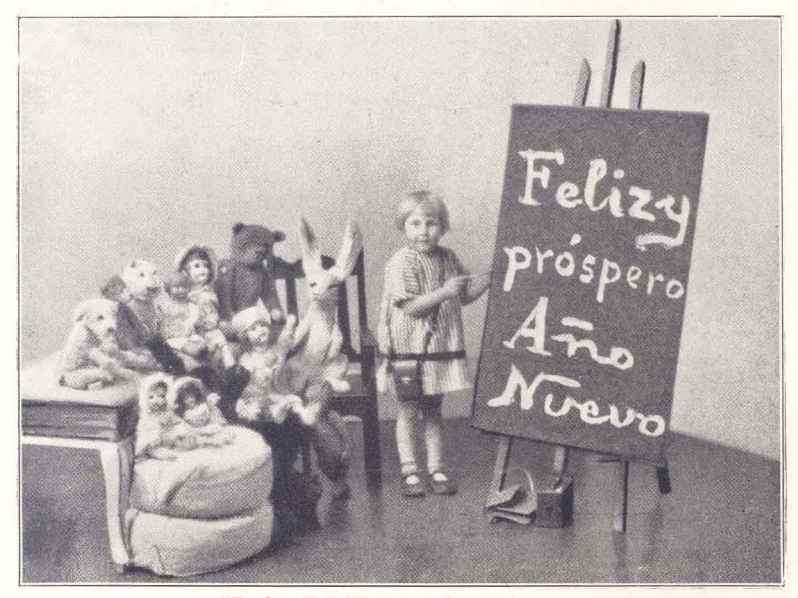

**)lRevista Kodak" a sus estimados lectores.** 

 $I4$ 

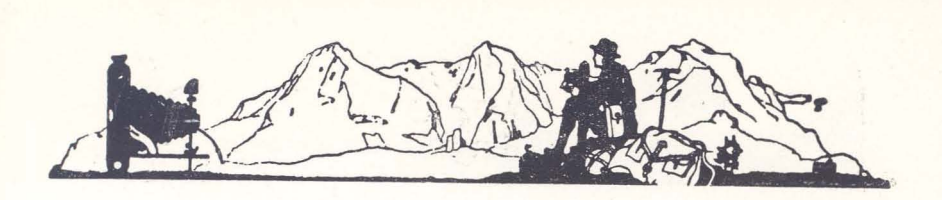

# **Correspondencia**

D. M. Después de cierto tiem $po$ , algunas de mis negativas suelen *presentar manchas que se extienden generalmente a lo largo en los bor-*

*des, pero que a veces también cu bren toda la negativa, la que, mirada a través, presen*ta un color *amari llento.*   $iA$  qué son de*bidas tales manchas?*  é' *H ay algún medio de hacerlas desaparecer?* 

Esta clase de manchas en viejas negativas son producidas por la acción de la atmósfera sobre mosiera sopre «A toda vela».<br>la plata que

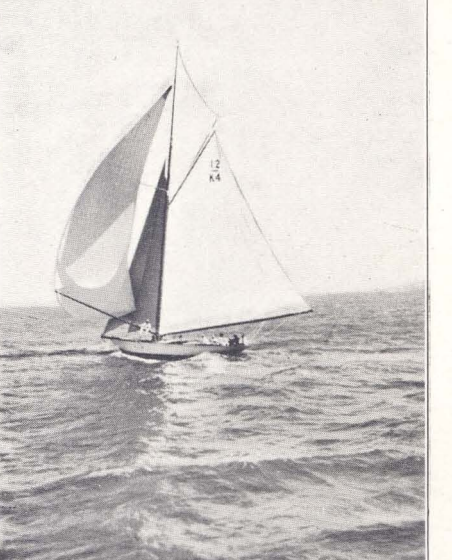

compone la imagen, y es un grave defecto, porque al positivar la negativa no permite obtener una densidad uniforme de toda ella.

Un procedimiento sencillo y seguro para quitar esta clase de manchas, es el siguicnte:

Se toma un poco de pasta de limpiar metales (la marca «Globo»

sobre ella. Cuando se trata de una negativa de gran valor, después de limpiarla de la manera descrita, se la protege cubriéndola con una capa de medium de retoque o mejor aún con barniz.

podido quedar

Si se trata de negativas enmohecidas, para quitar toda traza de enmohecimiento de su superficie,

es la mejor para ello) y se le echan unas gotas de alcohol metílico, agitando la mezcla hasta que esté bastante flúida. Luego se impreg-

> na con ella un trozo de tela de algodón, y se lo pasa dos veces por la superficie de la película (una horizontal y otra verticalmente), con lo que desaparecerán al instante las manchas, después de lo cual se pasa por la n ega tiva un trozo de tela lim pia de algodón para quitar la pas-

Hecha con un "Kodak" 1. ta que hubiera

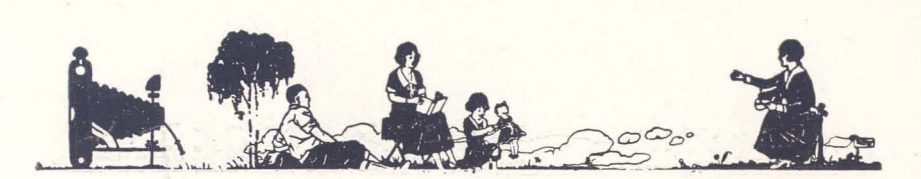

se pasa sobre ella un trozo de algodón en rama empapado en benzol, y las manchas desaparecerán en seguida.

R. T. *¡Qué abertura de diafragma debo emplear para conse* $guri$  instantáneas en días lluviosos? *Mi cáma1'a es* ~tn *Kodal? Vest*  Pocket equipado con anastigmáti*co* f. 5. 6.

Para hacer instantáneas en días muy nublados o lluviosos con aparatos de óptica f. 6. 3, f. 5. 6 ó f. 4. 5, es prudente utilizar la mayor abertura de diafragma.

V. G. C. ¿Puedo, dando más 1 *ar go revelado, meiorar la calidad de una negativa subexp1lesta?* 

No se adelanta nada con prolongar el revelado de una negativa falta de exposición; no hay manera alguna de aumentar el detalle de ella. Puede, sin embargo, remediarse en parte tal defecto conservando la temperatura del revelador a 18° C. exactamente y positivando en Velox Regular.

S. M. *iEs necesario usar un*  $filtero$  de nubes al fotografiar una puesta de sol para conseguir- un efecto de luna?

No. El filtro de luz sólo sirve para hacer que el color blanco de las nubes blancas se destaque del azul claro del cielo. Para conseguir efectos de luna al hacer una fotografía de puesta de sol, debe usted hacer una instantánea empleando una pequeña abertura de diafragma.

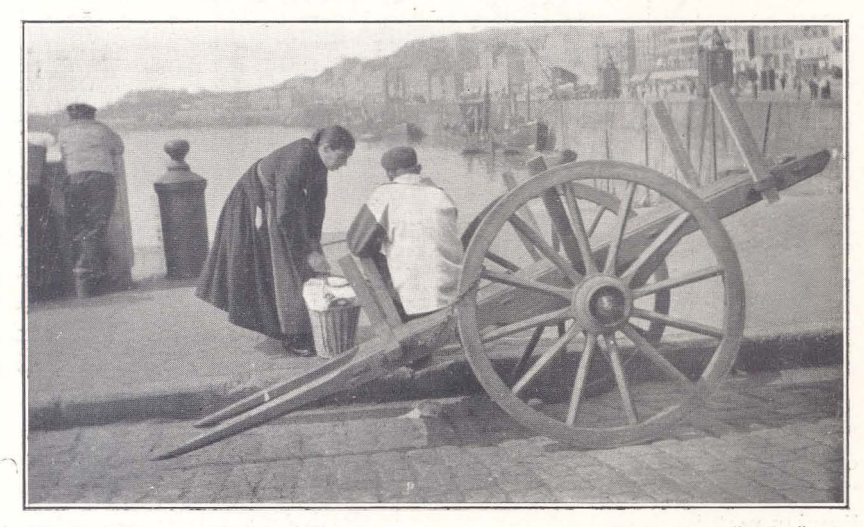

**\_En e l mue lle)).** 

16

Hecha con un "Kodak" 1 A.

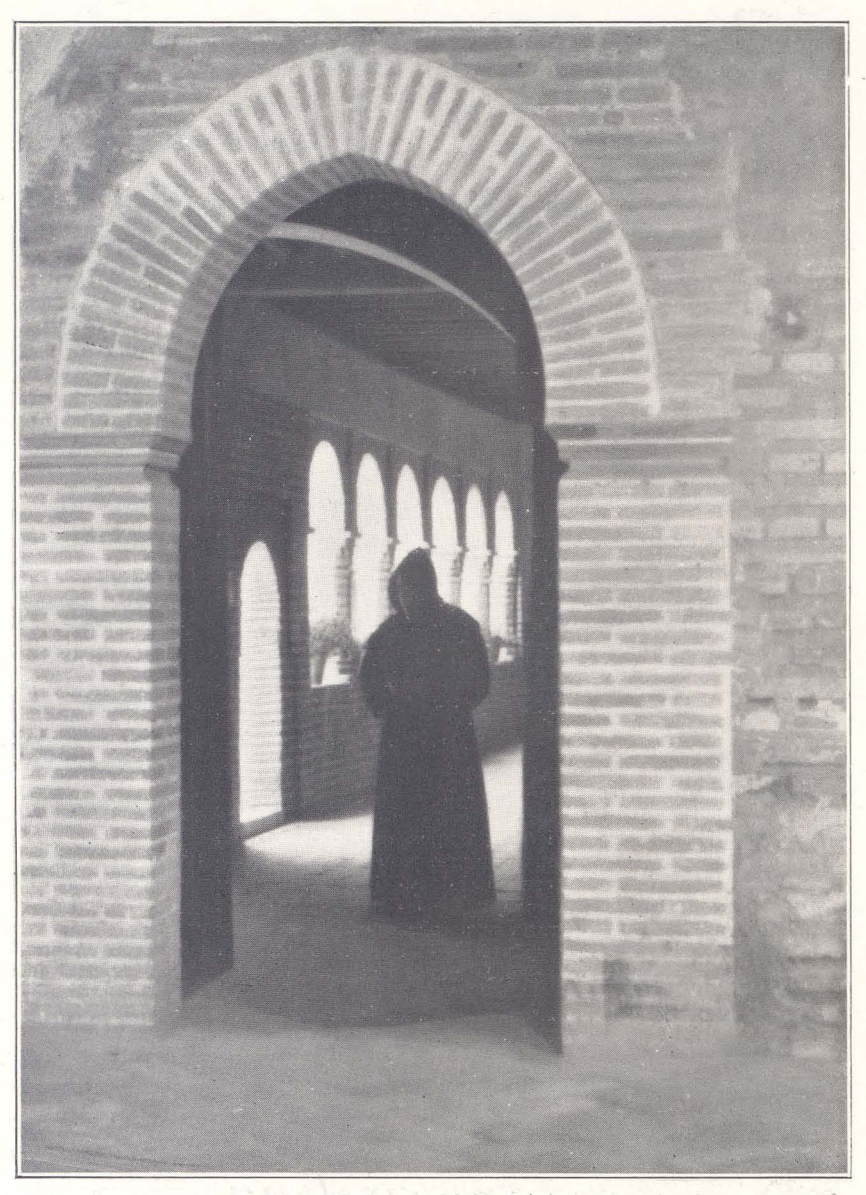

,Claustral', FOTOGRAFIA'::PREMIADA CON lN3IGNIA DE ORO **J.** *Lázaro. ;* 

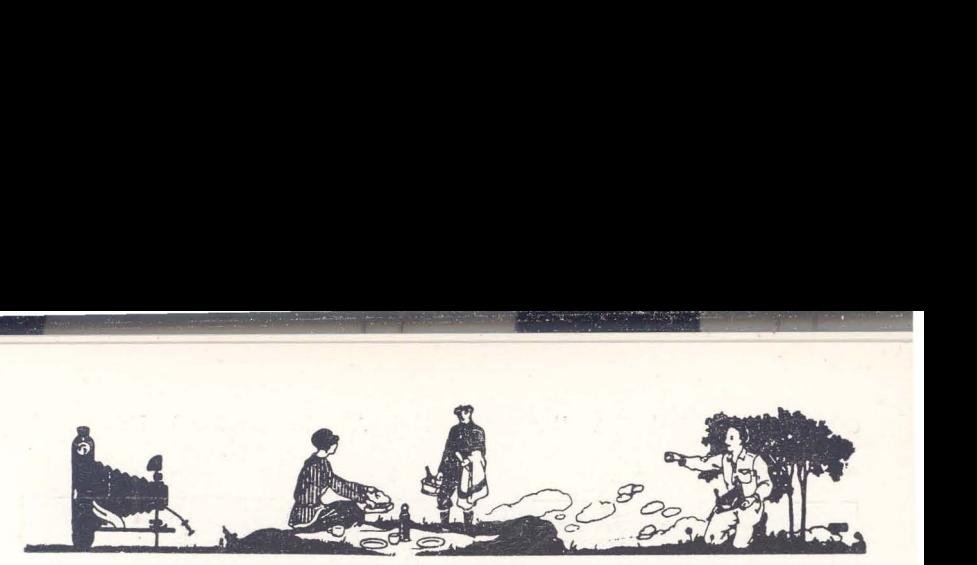

#### CONCURSO NUM. 17 DE ,REVISTA KODAK,)

Los suscriptores a la Revista pueden enviar a este concurso fotografías representando paisajes de otoño, escenas de deportes en general, de faenas agrícolas, edificios y monumentos, fotografías en interiores, retratos y siluetas con luz natural y luz relámpago.

### **PREMIOS**

 $-$ 

Un primer premio de 50 pesetas. Un tercer premio de 15 pesetas. Un segundo premio de 25 pesetas. Seis cuartos premios de 10 pesetas

## *Admisión de fotografías hasta el 1.º de Febrero.*

#### BASES DE ESTE CONCURSO

- 1,<sup>a</sup> No se fija limitación en cuanto a las dimensiones de las pruebas. Las pruebas viradas o en papel de color o de superficie rugosa, deberán ir acompa ñadas de otra prueba en blanco y negro.
- 2.<sup>8</sup> Sólo se admitirán fotografías inéditas, es decir, que no havan sido publicadas antes en concursos, revistas, postales, exposiciones, etc.
- 3-" Las fotografías no deberán enviarse montadas en cartones ni otro soporte.
- 4.<sup>a</sup> Cada fotografía llevará escrito al dorso el título, nombre y dirección del remitente, y la mención: Hecha con un «Kodak»
- 5.<sup>a</sup> El autor de cada fotografía premiada queda obligado a entregar el clisé con que fué hecha, a la Dirección de Kodak, S. A., a cambio del premio que le hubiese correspondido, quedando dicho clisé de la propiedad exclusiva de la Sociedad Kodak.
- 6." Las fotografías no premiadas no serán devueltas a sus autores, excepto si éstos solicitaran su devolución al enviarlas.
- 7.a Las fotografí as que no resulten premiadas, podrán ser publicadas en RE-VISTA KODAK, la que abonará al autor 10 pesetas por cada una de las positivas reproducidas.
- 8.ª Cuando en opinión del jurado ningura de las fotografías presentadas a un concurso sea de suficiente buena calidad para ser premiada, el concurso podrá declararse desierto.
- 9. 8 El fallo del jurado será inapelable.
- 10.<sup>a</sup> Los envíos se harán bajo sobre cerrado, al Sr. Director de REVISTA KODAK. Puerta del Sol, 4, Madrid.
- 11.ª Aun cuando pondremos especial cuidado en la clasificación y conservación de los trabajos --pruebas y clisés--, que se nos envíen, declinamos toda responsabilidad por pérdida o deterioro de los mismos.

18

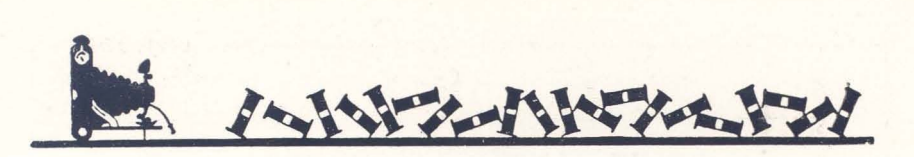

,. ' ".:.-..... ~ ... -.

# **RESULTADO DE NUESTRO Ooncurso Núm. 16 «R EOUERDOS DEL VERANEO »**

## **PRIMER PREMIO: 50 PESETAS**

La Poupée, D.ª Antonia Rodríguez Redondo. Huelva.

### **SEGUNDO PREMIO: 25 PESETAS**

*Hojas secas,* D. Emilio Petano. Palencia.

#### **TERCER PREMIO: 15 PESETAS**

Puerto Pajares, D. Miguel Muñoz Melgosa. Madrid.

## **CUARTOS PREMIOS: 10 PESETAS**

*Flores de mi jardín*, D. José M. Toutinho. Povoa de Varzin (Portugal) Atracando de vuelta de la pesca, D. Enrique Corominas. Madrid. *Crucero Méndez Núñez*, D. Gregorio Guitian. Cartagena. *Escen.as campestres,* D. José Sánchez Serrano. Huelva. La niña y su gato, D. Ramón González. Astillero. *Palacio de Cristal,* D. Manuel Celda. Madrid.

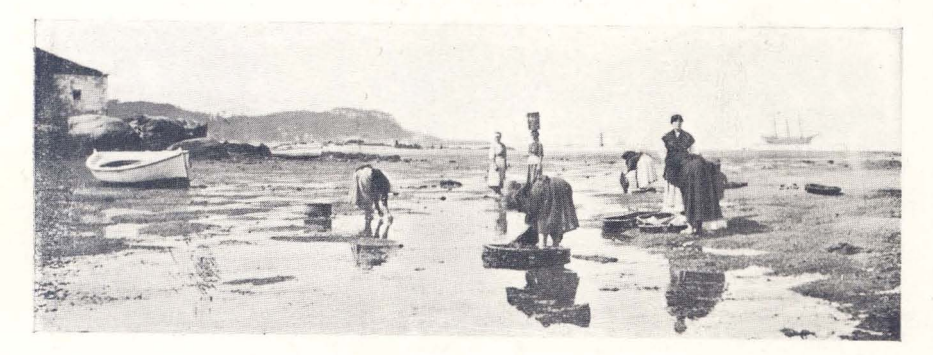

**Il f'ch:1 con un . K0(]ak . 3 A.** 

# **"VELOX"**

es el papel que permite obtener el máximo rendimiento de un clisé al positivarlo.

Las hojas de papel 'Velox" llevan todas impresa repetidas veces al dorso la palabra "Velox", lo cual constituye para el aficionado una garantía absoluta de que el trabajo que le entregan es de la mejor calidad.

~ ~ .... ----.-- - - - <sup>~</sup>- -- ,... , ' ----=--,

*E x ija ust ed, pu es, que todas*   $sus$  *positivas estén siempre respalda das con la marca " Velox" .* 

FoJleto explicativo gratis.

\*

KODAK, s. A. Puerta del Sol, Núm. 4. - Madrid.

BLASS} S. A. MADRIU